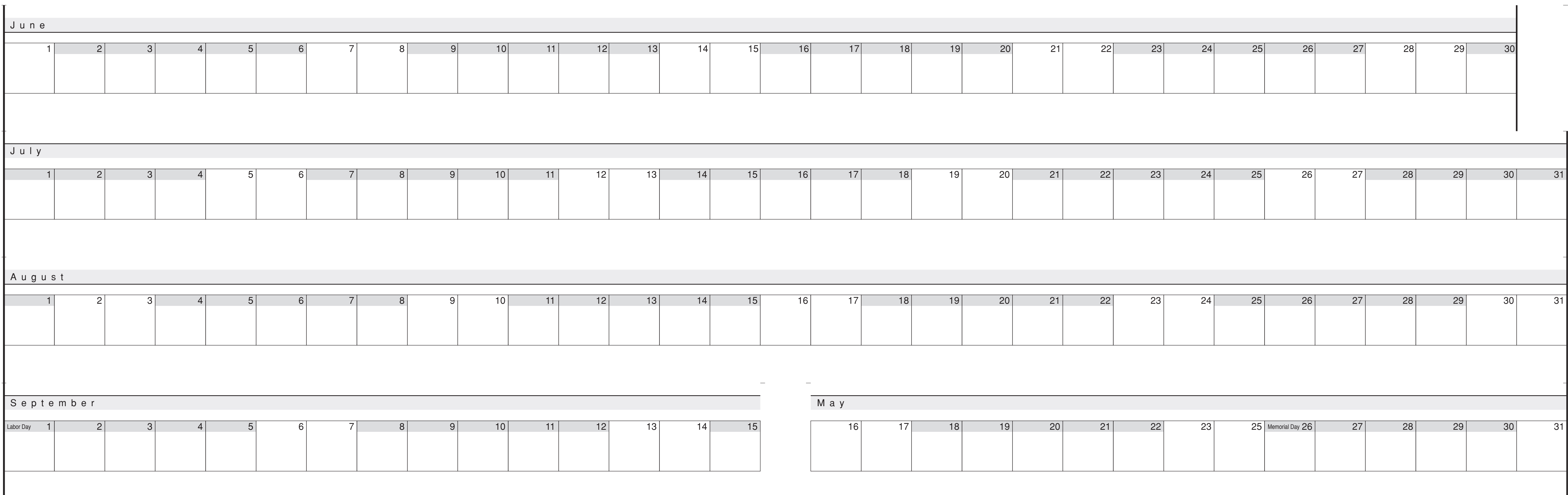

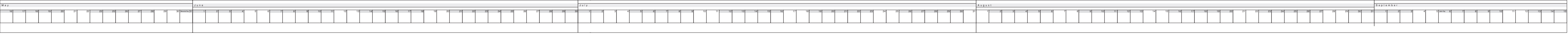

 $\Box$ 

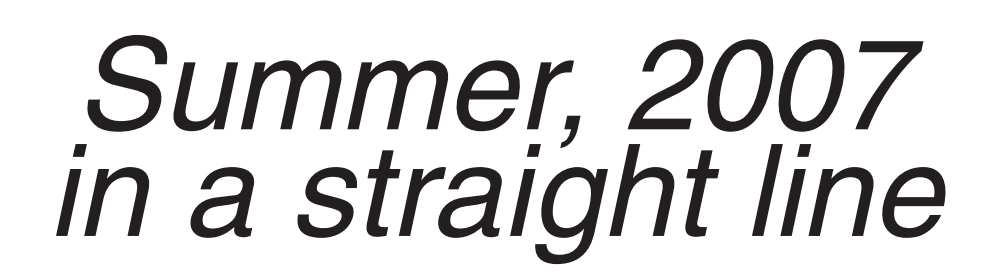

*An Information Visualization*

Dave Yost Jan 11, 2007 (original June, 1999)

*Is your mental image of the summer timeline anything like this?*

Cut out the strips along the tiny cutmarks at right and left edges. Tape the pieces together (on the back) into one long strip. The result should look like the miniature full strip below. Cut off what you don't need at the beginning and end.

http://Yost.com/information-design/summer-calendar/

**Before printing this Illustrator file, be sure to adjust the Page Setup dialog for Landscape orientation with Reduce/Enlarge set to fit. This was designed for 17" paper at 59% reduction. (This text will not print.)**